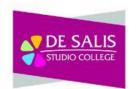

## AAT Level 1 Access Award in Bookkeeping

## Year 10

## What are the aims and intentions of this curriculum?

This qualification delivers a solid foundation in finance administration, covering areas such as double entry bookkeeping, accounting control principles and using accounting software.

Students will learn finance, accountancy, business and communications skills.

| Term     | Topics                                                                                                    | Knowledge and key terms                                                                                                    | Skills developed                                                                                                    | Assessment                                                                                                    |
|----------|----------------------------------------------------------------------------------------------------|----------------------------------------------------------------------------------------------------|----------------------------------------------------------------------------------------------------|----------------------------------------------------------------------------------------------------|
| Autumn 1 | 1.1 Duties and<br>responsibilities of a<br>bookkeeper:1.1.1 Bookkeepers                                                                                                    |                                                                                                    | Understand                                                                                                    | FORMATIVE:<br>• Weekly<br>homework<br>activities.<br>• Peer/group<br>class                                                                                |
|          | prepare and check<br>financial<br>documentation                                                                                                    | 1.1.1 that bookkeepers prepare and check financial documentation                                                                                                    | 1.1.1 preparation and checking of financial documentation                                                                                                    | activities     In class     differentiated                                                                                                    |
|          | 1.1.2 Bookkeepers<br>record and check<br>financial transactions                                                                                                    | 1.1.2 that bookkeepers record and check financial transactions                                                                                                    | <ul> <li>1.1.2 recording and checking financial transactions</li> <li>1.1.3 that bookkeepers are required to</li> </ul>                                            | individual activities                                                                                                    |
|          | <ul> <li>1.1.3 Bookkeepers<br/>are required to keep<br/>information<br/>confidential</li> <li>1.1.4 Bookkeepers<br/>must refer to a<br/>supervisor or seek<br/>authorisation when</li> </ul> | <ul><li>1.1.3 that bookkeepers are required to keep information confidential</li><li>1.1.4 that bookkeepers must refer to a supervisor or seek authorisation when appropriate</li></ul> | keep information confidential<br>1.1.4 that bookkeepers must refer to a<br>supervisor or seek authorisation when<br>appropriate<br>PSHE: Relationships, Being safe | <ul> <li>SUMMATIVE:</li> <li>Case Study<br/>analysis</li> <li>Monthly<br/>tests</li> <li>Half-term<br/>assessment</li> <li>Work<br/>experience</li> </ul> |
|          | appropriate                                                                                                    |                                                                                                    |                                                                                                    |                                                                                                    |

|      | <ul> <li>1.2 Ways to keep<br/>information<br/>confidential</li> <li>1.2.1 Passwords can<br/>be used to keep<br/>information<br/>confidential</li> <li>1.2.2 Types of<br/>secure storage for<br/>soft-copy and hard-<br/>copy information</li> <li>1.2.3 The importance<br/>of sharing<br/>information with<br/>authorised personnel<br/>only.</li> <li>Exclusion: creating<br/>passwords.</li> </ul> | <ul> <li>1.2.1 Passwords can be used to keep<br/>information confidential</li> <li>1.2.2 Types of secure storage for soft-copy<br/>and hard-copy information</li> <li>1.2.3 The importance of sharing information<br/>with authorised personnel only.</li> <li>Exclusion: creating passwords.</li> </ul> | <ul> <li>1.2.1 passwords can be used to keep<br/>information confidential</li> <li>1.2.2 types of secure storage for soft-<br/>copy and hard-copy information</li> <li>1.2.3 the importance of sharing<br/>information with authorised personnel<br/>only.</li> <li>PSHE: Being safe, Online and media</li> <li>Exclusion: creating passwords.</li> <li>Links to careers: Software developer,<br/>Cyber security specialist,<br/>Bookkeeper, Accountant,<br/>Compliance officer, IT Technician</li> </ul> |                                                                                                    |
|------|----------------------------------------------------------------------------------------------------|----------------------------------------------------------------------------------------------------|----------------------------------------------------------------------------------------------------|----------------------------------------------------------------------------------------------------|
| mn 2 | 1.3 Importance of<br>working with<br>accuracy<br>The potential effect<br>of bookkeeping<br>errors:<br>1.3.1 Incorrect<br>accounting records –<br>overstatement,<br>understatement<br>1.3.2 Incorrect<br>profit/loss<br>1.3.3 Delayed<br>receipts from                                                                                                    | <ul> <li>1.3.1 Incorrect accounting records –<br/>overstatement, understatement</li> <li>1.3.2 Incorrect profit/loss</li> <li>1.3.3 Delayed receipts from customers</li> </ul>                                                                                                    | Understand and explain the effects of:<br>1.3.1 Incorrect accounting records –<br>overstatement, understatement<br>1.3.2 Incorrect profit/loss<br>1.3.3 Delayed receipts from customers                                                                                                    | FORMATIVE:<br>• Weekly<br>homework<br>activities.<br>• Peer/group<br>class<br>activities<br>• In class<br>differentiated<br>individual<br>activities<br>SUMMATIVE:<br>• Case Study<br>analysis<br>• Financial |
|      | customers<br>1.3.4 Duplicated<br>payments to<br>suppliers                                                                                                    | 1.3.4 Duplicated payments to suppliers<br>o incorrect payments to suppliers –<br>overpayment, underpayment                                                                                                    | 1.3.4 Duplicated payments to suppliers<br>o incorrect payments to suppliers –<br>overpayment, underpayment                                                                                                    | Statements<br>analysis                                                                                                    |

| 1.3.5 Incorrect<br>payments to<br>suppliers –<br>overpayment,<br>underpayment<br>1.3.6 Delayed receipt<br>of goods from<br>suppliers<br>1.3.7 Incorrect<br>information on<br>internal/external<br>reports<br>1.3.9 Time spent<br>tracing and<br>correcting errors. | <ul> <li>1.3.5 Delayed receipt of goods from suppliers</li> <li>1.3.6 Incorrect information on internal/external reports</li> <li>1.3.7 Time spent tracing and correcting errors.</li> </ul>                                                                                                    | <ul> <li>1.3.5 Delayed receipt of goods from suppliers</li> <li>1.3.6 Incorrect information on internal/external reports</li> <li>1.3.7 Time spent tracing and correcting errors.</li> <li>PSHE: Relationships, Being safe</li> </ul>                                                                                                    | <ul> <li>Fortnightly<br/>and monthly<br/>tests</li> <li>Work<br/>experience</li> </ul> |
|----------------------------------------------------------------------------------------------------|----------------------------------------------------------------------------------------------------|----------------------------------------------------------------------------------------------------|----------------------------------------------------------------------------------------|
| <ul> <li>2.1 The buying and selling process</li> <li>2.1.1 The difference between trading for cash and trading on credit.</li> <li>2.1.2 Relevant documents and how they are used.</li> </ul>                                                                      | <ul> <li>2.1 The buying and selling process</li> <li>2.1.1 The difference between trading for cash and trading on credit: <ul> <li>cash sales</li> <li>cash purchases</li> <li>credit sales</li> <li>credit purchases</li> <li>customers</li> <li>suppliers</li> <li>trade receivables</li> <li>trade payables</li> </ul> </li> <li>2.1.2 Relevant documents and how they are used: <ul> <li>sales and purchase invoice</li> <li>sales and purchase credit note</li> <li>quotation</li> <li>purchase order</li> <li>delivery note</li> <li>goods received note</li> <li>goods returned note</li> <li>cash receipt</li> <li>remittance advice.</li> </ul> </li> </ul> | <ul> <li>2.1.1 The difference between trading for cash and trading on credit: <ul> <li>cash sales</li> <li>cash purchases</li> <li>credit sales</li> <li>credit purchases</li> <li>credit purchases</li> <li>customers</li> <li>suppliers</li> <li>trade receivables</li> <li>trade payables</li> </ul> </li> <li>2.1.2 Relevant documents and how they are used: <ul> <li>sales and purchase invoice</li> <li>sales and purchase credit note</li> <li>quotation</li> <li>purchase order</li> <li>delivery note</li> <li>goods received note</li> <li>goods returned note</li> <li>cash receipt</li> </ul> </li> </ul> |                                                                                        |

|                                                                                                    |                                                                                                    | <ul> <li>remittance advice.</li> <li>Link to careers: Bookkeeper, Cashier,<br/>Debtors clerk, Creditors clerk,<br/>Purchases manager, Auditor,<br/>Accountant, Credit manager, Buyer,<br/>Sales department manager,<br/>Purchases department, Marketing<br/>manager</li> </ul>                             |                                                                                                    |
|----------------------------------------------------------------------------------------------------|----------------------------------------------------------------------------------------------------|----------------------------------------------------------------------------------------------------|----------------------------------------------------------------------------------------------------|
| <ul> <li>Spring 1</li> <li>2.2 Basic bookkeeping terminology</li> <li>2.2.1 The meaning of: <ul> <li>assets</li> <li>liabilities</li> <li>income</li> <li>expenses</li> </ul> </li> <li>2.2.2 How to identify items as: <ul> <li>assets</li> <li>liabilities</li> <li>income</li> <li>expenses</li> </ul> </li> <li>2.2.3 The meaning of profit and loss: <ul> <li>income minus expenses</li> <li>2.2.4 How to identify when there is a profit and when there is a profit and when there is a loss.</li> </ul> </li> </ul> | <ul> <li>2.2 Basic bookkeeping terminology</li> <li>2.2.1 The meaning of: <ul> <li>assets</li> <li>liabilities</li> <li>income</li> <li>expenses</li> </ul> </li> <li>2.2.2 How to identify items as: <ul> <li>assets</li> <li>liabilities</li> <li>income</li> <li>expenses</li> </ul> </li> <li>2.2.3 The meaning of profit and loss: <ul> <li>income minus expenses</li> </ul> </li> <li>2.2.4 How to identify when there is a profit and when there is a loss.</li> </ul> <li>Exclusions: calculation of profit and loss, distinction between gross profit and net profit, distinction between non-current and current assets, distinction between non-current and current liabilities.</li> | Understand:<br>2.2.1 The meaning of:<br>assets<br>liabilities<br>expenses<br>2.2.2 How to identify items as:<br>assets<br>liabilities<br>income<br>expenses<br>2.2.3 The meaning of profit and loss:<br>income minus expenses<br>2.2.4 How to identify when there is a<br>profit and when there is a loss. | <ul> <li>FORMATIVE: <ul> <li>Weekly<br/>homework<br/>activities.</li> <li>Peer/group<br/>class<br/>activities</li> <li>In class<br/>differentiated<br/>individual<br/>activities</li> </ul> </li> <li>SUMMATIVE: <ul> <li>Case Study<br/>analysis</li> <li>Cost<br/>accounting<br/>Statement<br/>analysis</li> <li>Monthly<br/>tests</li> <li>Work<br/>experience</li> </ul> </li> </ul> |

|          | <ul> <li>2.3.1 Items that can be classified as assets, liabilities, income or expenses are recorded in the bookkeeping system</li> <li>2.3.2 Transactions change the records of at least two items in the bookkeeping system: item amounts may increase and/or decrease.</li> </ul>                         | <ul> <li>2.3.1 Items that can be classified as assets, liabilities, income or expenses are recorded in the bookkeeping system</li> <li>2.3.2 Transactions change the records of at least two items in the bookkeeping system: item amounts may increase and/or decrease.</li> <li>Exclusions: making entries in ledger accounts, double-entry bookkeeping, the accounting equation, transactions including VAT, transactions including more than two items.</li> </ul>                                                                                                    | <ul> <li>2.3.1 Items that can be classified as assets, liabilities, income or expenses are recorded in the bookkeeping system</li> <li>2.3.2 Transactions change the records of at least two items in the bookkeeping system: item amounts may increase and/or decrease.</li> <li>Links to careers: Links: Accountant, Bookkeeper, Auditor, Compliance officer, Financial Manager, Cashier</li> </ul>                                                                                                    |                                                                                                    |
|----------|----------------------------------------------------------------------------------------------------|----------------------------------------------------------------------------------------------------|----------------------------------------------------------------------------------------------------|----------------------------------------------------------------------------------------------------|
| Spring 2 | <ul> <li>3.1 Prepare sales<br/>invoices and credit<br/>notes</li> <li>3.1.1 Documents<br/>used to prepare<br/>sales invoices and<br/>credit notes:</li> <li>3.1.2 Complete sales<br/>invoice and credit<br/>note details:</li> <li>3.1.3 Complete sales<br/>invoice and credit<br/>note amounts.</li> </ul> | <ul> <li>3.1.1 Documents used to prepare sales invoices and credit notes: <ul> <li>quotation</li> <li>delivery note</li> <li>price list.</li> </ul> </li> <li>3.1.2 Complete sales invoice and credit note details: <ul> <li>customer name</li> <li>customer address</li> <li>invoice number</li> <li>invoice date</li> <li>credit note number</li> <li>credit note date</li> <li>product description</li> <li>product code</li> </ul> </li> <li>3.1.3 Complete sales invoice and credit note amounts: <ul> <li>unit price and price for multiple units</li> </ul> </li> </ul> | <ul> <li>3.1 Prepare sales invoices and credit notes</li> <li>3.1.1 Documents used to prepare sales invoices and credit notes: <ul> <li>quotation</li> <li>delivery note</li> <li>price list.</li> </ul> </li> <li>3.1.2 Complete sales invoice and credit note details: <ul> <li>customer name</li> <li>customer address</li> <li>invoice number</li> <li>invoice date</li> <li>credit note number</li> <li>credit note date</li> <li>product code</li> </ul> </li> <li>PSHE: Relationships, Being safe</li> </ul> | <ul> <li>FORMATIVE:         <ul> <li>Weekly<br/>homework<br/>activities.</li> <li>Peer/group<br/>class<br/>activities</li> <li>In class<br/>differentiated<br/>individual<br/>activities</li> </ul> </li> <li>SUMMATIVE:         <ul> <li>Case Study<br/>analysis and<br/>recording on<br/>the system</li> <li>Report<br/>production</li> <li>Monthly<br/>tests</li> <li>Work<br/>experience</li> </ul> </li> </ul> |

| 3.1.4 Calculate sales<br>invoice and credit<br>note amounts:<br>Exclusion:<br>calculation of VAT<br>from VAT-inclusive<br>amounts.                                                                                                    | <ul> <li>discounts for buying in large quantities</li> <li>amounts (net, VAT and total)</li> <li>3.1.4 Calculate sales invoice and credit note amounts: <ul> <li>price for multiple units</li> <li>discounts for buying in large quantities</li> <li>amounts (net, VAT and total). Exclusion: calculation of VAT from VAT-inclusive amounts.</li> </ul> </li> </ul>                                                   | <ul> <li>3.1.3 Complete sales invoice and credit<br/>note amounts: <ul> <li>unit price and price for multiple<br/>units</li> <li>discounts for buying in large<br/>quantities</li> <li>amounts (net, VAT and total)</li> </ul> </li> <li>3.1.4 Calculate sales invoice and credit<br/>note amounts: <ul> <li>price for multiple units</li> <li>discounts for buying in large<br/>quantities</li> </ul> </li> </ul>                                             |  |
|----------------------------------------------------------------------------------------------------|----------------------------------------------------------------------------------------------------|----------------------------------------------------------------------------------------------------|--|
| <ul> <li>3.2 Check purchase invoices and credit notes.</li> <li>3.2.1 Documents used to check purchase invoices and credit notes:</li> <li>3.2.3 Identify errors: Exclusion: calculation of VAT from VAT-inclusive amounts.</li> </ul> | <ul> <li>3.2.1 Documents used to check purchase invoices and credit notes: <ul> <li>purchase order</li> <li>goods received note</li> <li>goods returned note.</li> </ul> </li> <li>3.2.3 Identify errors: <ul> <li>VAT amounts</li> <li>calculations</li> <li>type of goods</li> <li>quantity of goods</li> <li>unit price.</li> </ul> </li> <li>Exclusion: calculation of VAT from VAT-inclusive amounts.</li> </ul> | <ul> <li>3.2.1 Documents used to check<br/>purchase invoices and credit notes: <ul> <li>purchase order</li> <li>goods received note</li> <li>goods returned note.</li> </ul> </li> <li>3.2.3 Identify errors: <ul> <li>VAT amounts</li> <li>calculations</li> <li>type of goods</li> <li>quantity of goods</li> <li>unit price.</li> </ul> </li> <li>Links: Accountant, Bookkeeper,<br/>Auditor, Compliance officer,<br/>Financial Manager, Cashier</li> </ul> |  |

| Summer 1 | <ul> <li>3.3 Record sales and purchase invoices and credit notes in the books of prime entry</li> <li>3.3.1 The books of prime entry:</li> <li>3.3.2 The columns within the books of prime entry:</li> <li>3.3.3 Make entries in the books of prime entry</li> <li>3.3.4 Total columns in the books of prime entry</li> </ul> | <ul> <li>3.3.1 The books of prime entry: <ul> <li>sales daybook</li> <li>purchases daybook</li> <li>sales returns daybook</li> <li>purchases returns daybook</li> </ul> </li> <li>3.3.2 The columns within the books of prime entry: <ul> <li>date</li> <li>customer/supplier name</li> <li>customer/supplier invoice</li> <li>number/credit note number</li> <li>amounts (net, VAT and total).</li> </ul> </li> <li>3.3.3 Make entries in the books of prime entry</li> <li>3.3.4 Total columns in the books of prime entry</li> <li>3.3.5cross cast columns in the books of prime entry.</li> </ul> | Understand:<br>3.3.1 The books of prime entry:<br>• sales daybook<br>• purchases daybook<br>• sales returns daybook<br>3.3.2 The columns within the books of<br>prime entry:<br>• date<br>• customer/supplier name<br>• customer/supplier invoice<br>• number/credit note number<br>• amounts (net, VAT and total).<br>3.3.3 Make entries in the books of prime<br>entry<br>3.3.4 Total columns in the books of<br>prime entry | <ul> <li>FORMATIVE: <ul> <li>Weekly<br/>homework<br/>activities.</li> <li>Peer/group<br/>class<br/>activities</li> <li>In class<br/>differentiated<br/>individual<br/>activities</li> </ul> </li> <li>SUMMATIVE: <ul> <li>Case Study<br/>analysis and<br/>recording on<br/>the system</li> <li>Report<br/>production</li> <li>Monthly test</li> <li>Work<br/>experience</li> </ul> </li> </ul> |
|----------|----------------------------------------------------------------------------------------------------|----------------------------------------------------------------------------------------------------|----------------------------------------------------------------------------------------------------|----------------------------------------------------------------------------------------------------|
|          | 3.4 Identify<br>outstanding<br>amounts for<br>individual<br>customers and<br>suppliers<br>3.4.1 Documents<br>used                                                                                                    | <ul> <li>3.4.1 Documents used:</li> <li>sales and purchase invoices</li> <li>sales and purchase credit notes</li> <li>lists of invoices and/or credit notes</li> <li>cheque stubs</li> <li>cash receipts</li> <li>remittance advices</li> <li>lists of receipts and/or payments</li> </ul>                                                                                                    | <ul> <li>3.4.1 Documents used:</li> <li>sales and purchase invoices</li> <li>sales and purchase credit notes</li> <li>lists of invoices and/or credit notes</li> <li>cheque stubs</li> <li>cash receipts</li> <li>remittance advices</li> </ul>                                                                                                    |                                                                                                    |

|                                                       | 3.4.2 The records used:                                                                                                    | <ul> <li>lists of receipts and/or payments</li> </ul>                                                                                                    |  |
|-------------------------------------------------------|----------------------------------------------------------------------------------------------------|----------------------------------------------------------------------------------------------------|--|
|                                                       | <ul> <li>sales daybook</li> </ul>                                                                                                    | 3.4.2 The records used:                                                                                                    |  |
| 3.4.2 The records                                     | <ul> <li>purchases daybook</li> </ul>                                                                                                    | <ul> <li>sales daybook</li> </ul>                                                                                                    |  |
| used                                                  | <ul> <li>sales returns daybook</li> </ul>                                                                                                    | <ul> <li>purchases daybook</li> </ul>                                                                                                    |  |
|                                                       | <ul> <li>purchases returns daybook.</li> </ul>                                                                                                    | <ul> <li>sales returns daybook</li> </ul>                                                                                                    |  |
|                                                       | 3.4.3 Calculate amounts owed by                                                                                                    | purchases returns daybook.                                                                                                    |  |
| 3.4.3 Calculate                                       | customers                                                                                                    | 3.4.3 Calculate amounts owed by                                                                                                    |  |
| amounts owed by                                       |                                                                                                    | customers                                                                                                    |  |
| customers                                             | 3.4.4 Calculate amounts owed to suppliers                                                                                                    | 3.4.4 Calculate amounts owed to                                                                                                    |  |
| 3.4.4 Calculate                                       |                                                                                                    | suppliers                                                                                                    |  |
| amounts owed to                                       |                                                                                                    | 3.4.5 Use an opening amount owed.                                                                                                    |  |
| suppliers                                             | 3.4.5 Use an opening amount owed.                                                                                                    | Exclusion: sales and purchases ledger                                                                                                    |  |
|                                                       | Exclusion: sales and purchases ledger                                                                                                    | accounts.                                                                                                    |  |
| 3.4.5 Use an                                          | accounts.                                                                                                    |                                                                                                    |  |
| opening amount                                        |                                                                                                    |                                                                                                    |  |
| owed. Exclusion:                                      |                                                                                                    |                                                                                                    |  |
| sales and purchases                                   |                                                                                                    |                                                                                                    |  |
| ledger accounts.                                      | 4.1 Enter receipts and payments into a cash                                                                                                    |                                                                                                    |  |
|                                                       | book                                                                                                    | 4.1.1 The format of the cash book:                                                                                                    |  |
| 4. Process receipts                                   |                                                                                                    | <ul> <li>receipts side</li> </ul>                                                                                                    |  |
| and payments                                          |                                                                                                    | <ul> <li>payments side</li> </ul>                                                                                                    |  |
| 4.1 Enter receipts                                    |                                                                                                    |                                                                                                    |  |
| and payments into a<br>cash book                      | 4.1.1 The format of the cash book:                                                                                                    |                                                                                                    |  |
| 4.1.1 The format of                                   | receipts side                                                                                                    |                                                                                                    |  |
| the cash book.                                        | payments side                                                                                                    | 4.1.2 The columns within the cash book:                                                                                                    |  |
| the cash book.                                        | 4.1.2 The columns within the cash book:                                                                                                    | date                                                                                                    |  |
| 4.1.2 The columns                                     | • date                                                                                                    | <ul> <li>customer/supplier</li> </ul>                                                                                                    |  |
|                                                       | <ul> <li>customer/supplier</li> </ul>                                                                                                    | <ul> <li>cash and/or bank</li> </ul>                                                                                                    |  |
|                                                       |                                                                                                    | <ul> <li>analysis columns (including VAT</li> </ul>                                                                                                    |  |
|                                                       | <ul> <li>analysis columns (including VAT</li> </ul>                                                                                                    | analysis column)                                                                                                    |  |
|                                                       | analysis column)                                                                                                    | 4.1.3 The documents used:                                                                                                    |  |
|                                                       |                                                                                                    | cash receipts                                                                                                    |  |
| 4.1.3 The documents                                   | cash receipts                                                                                                    | cheque stubs                                                                                                    |  |
|                                                       | cheque stubs                                                                                                    | remittance advices                                                                                                    |  |
|                                                       | <ul> <li>remittance advices</li> </ul>                                                                                                    | <ul> <li>lists of receipts and/or payments</li> </ul>                                                                                                    |  |
|                                                       | <ul> <li>lists of receipts and/or payments</li> </ul>                                                                                                    | <ul> <li>lists of Direct Debits and/or</li> </ul>                                                                                                    |  |
|                                                       | <ul> <li>lists of Direct Debits and/or standing</li> </ul>                                                                                                    | standing orders                                                                                                    |  |
|                                                       | orders                                                                                                    | -                                                                                                    |  |
|                                                       | <ul> <li>lists of Faster Payments and/or</li> </ul>                                                                                                    | BACS.                                                                                                    |  |
|                                                       |                                                                                                    |                                                                                                    |  |
| within the cash book:<br>4.1.3 The documents<br>used. | <ul> <li>cash and/or bank</li> <li>analysis columns (including VAT analysis column)</li> <li>4.1.3 The documents used:</li> <li>cash receipts <ul> <li>cheque stubs</li> <li>remittance advices</li> <li>lists of receipts and/or payments</li> <li>lists of Direct Debits and/or standing orders</li> </ul> </li> </ul> | <ul> <li>analysis columns (including VAT analysis column)</li> <li>4.1.3 The documents used: <ul> <li>cash receipts</li> <li>cheque stubs</li> <li>remittance advices</li> <li>lists of receipts and/or payments</li> <li>lists of Direct Debits and/or standing orders</li> <li>lists of Faster Payments and/or</li> </ul> </li> </ul> |  |

| <ul> <li>4.1.4 Make entries in the cash book</li> <li>4. Process receipts and payments</li> <li>4.1 Enter receipts and payments into a cash book</li> <li>4.1.1 The format of the cash book.</li> <li>4.1.2 The columns within the cash book:</li> </ul>                                                                                                    | <ul> <li>4.1.4 Make entries in the cash book: <ul> <li>receipts</li> <li>payments</li> <li>total columns in the cash book</li> <li>cross cast columns in the cash book.</li> </ul> </li> <li>Exclusions: opening and closing balances in the cash book, the cash book as part of the double-entry system.</li> </ul>                                                                                  | <ul> <li>receipts</li> <li>payments</li> <li>total columns in the cash book</li> <li>cross cast columns in the cash book.</li> </ul>                                                                                                    |  |
|----------------------------------------------------------------------------------------------------|----------------------------------------------------------------------------------------------------|----------------------------------------------------------------------------------------------------|--|
| <ul> <li>4.1.3 The documents used.</li> <li>4.1.4 Make entries in the cash book</li> <li>4.2 Use the cash book to calculate closing amounts of cash in hand and cash in the bank:</li> <li>4.2.1 Calculate the closing amount of cash in hand from the opening amount, amounts received and amounts paid</li> <li>4.2.2 Calculate the closing amount of cash in the bank from the opening amount of cash in the bank from the opening amount, amounts received and amounts received and amounts paid</li> </ul> | <ul> <li>4.2 Use the cash book to calculate closing amounts of cash in hand and cash in the bank</li> <li>4.2.1 Calculate the closing amount of cash in hand from the opening amount, amounts received and amounts paid</li> <li>4.2.2 Calculate the closing amount of cash in the bank from the opening amount, amounts received and amounts paid.</li> <li>Exclusion: overdrawn amounts.</li> </ul> | <ul> <li>4.2.1 Calculate the closing amount of cash in hand from the opening amount, amounts received and amounts paid PSHE: Being safe</li> <li>4.2.2 Calculate the closing amount of cash in the bank from the opening amount, amounts received and amounts paid. Exclusion: overdrawn amounts.</li> <li>Links: Accountant, Bookkeeper, Auditor, Compliance officer, Financial Manager, Cashier</li> </ul> |  |

|          | Exclusion:<br>overdrawn amounts.                            |            |                                                |                                              |
|----------|-------------------------------------------------------------|------------|------------------------------------------------|----------------------------------------------|
| Summer 2 | Revision of all<br>topics.<br>Writing trial<br>examanitions | All topics | Examination readiness.<br>Examination writing. | Writing mock<br>exams<br>Writing final exams |